## Modelo de Maturidade Kanban

## Um Mapa para a Agilidade Organizacional, Resilência, e Reinvenção

**Mais informações:** www.kanbanmaturitymodel.com

© Mauvius Group Inc. Todos os direitos reservados. Reprodução somente sob autorização.

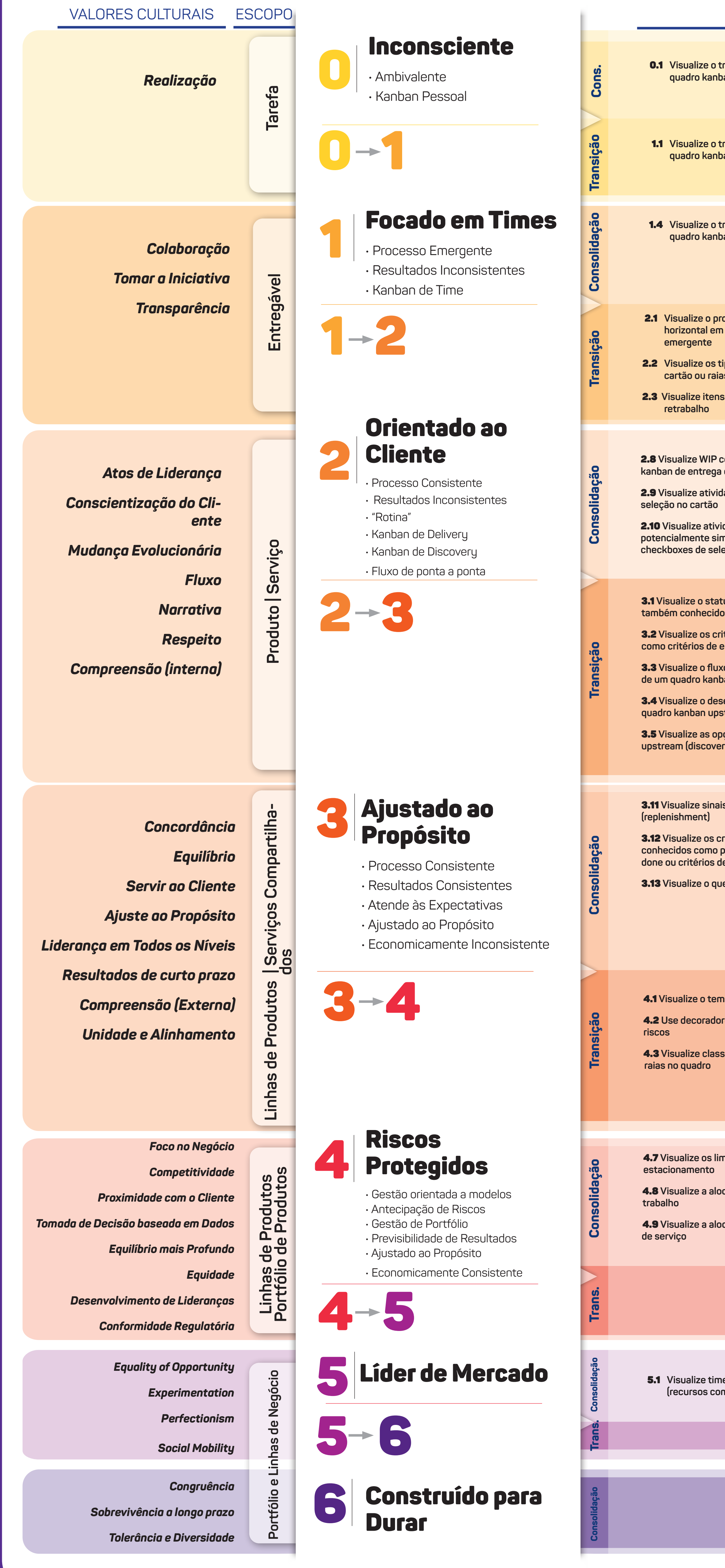

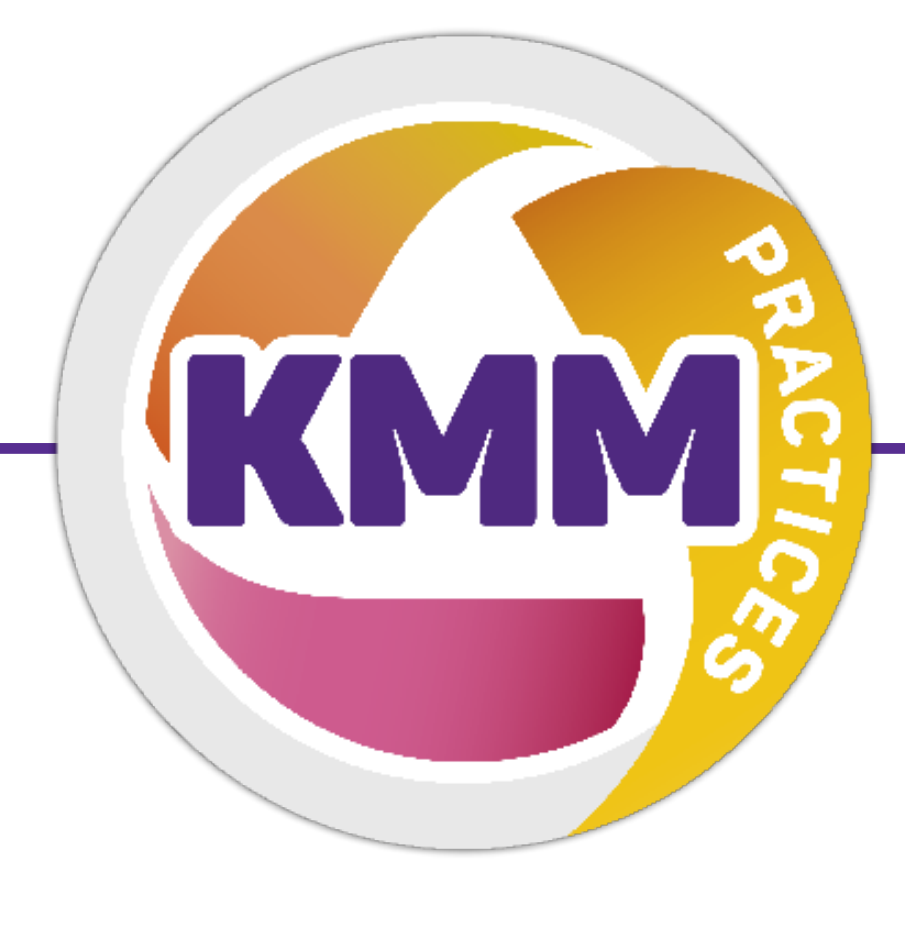

## **Níveis de Maturidade Organizacional**

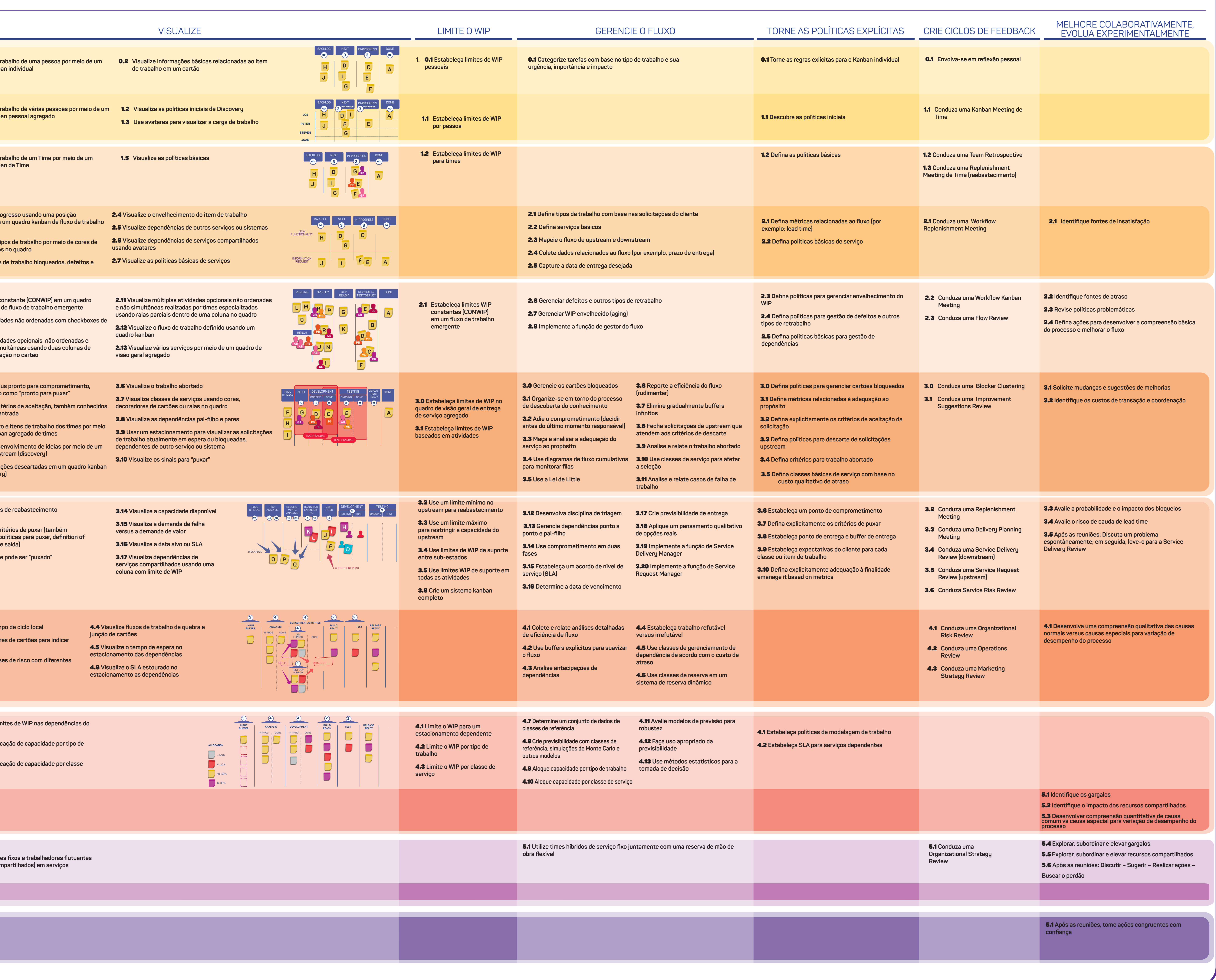

Versão 1.3

## **PRÁTICAS GERAIS**

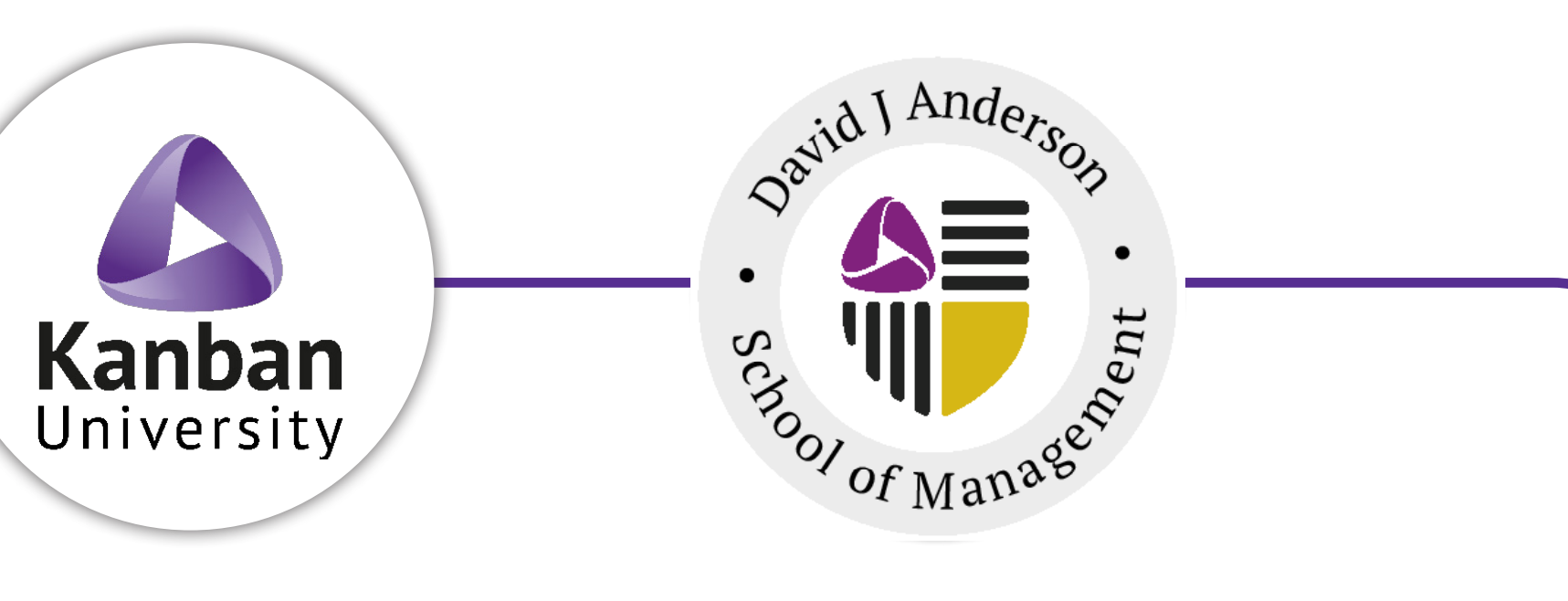